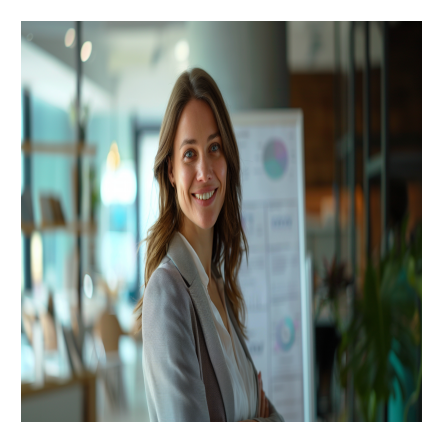

# Power BI – Prise en Main

## **Description**

## **Maîtrisez vos données avec Microsoft Power BI**

Découvrez comment transformer vos données en véritables insights grâce à notre **formation Power BI**. Que vous soyez débutant ou utilisateur avancé, ce programme vous guide dans la création de rapports interactifs, l'optimisation des visuels et la gestion des calculs DAX. Vous apprendrez à structurer vos jeux de données, à utiliser des outils comme Power BI Desktop et à tirer parti des meilleures pratiques. Avec **Power BI**, faites parler vos données et gagnez en efficacité dans la prise de décision.

## **Créez des rapports performants et dynamiques**

Dans cette **formation Power BI**, développez une maîtrise complète de l'écosystème Power BI, depuis la préparation des données jusqu'à leur visualisation.

## **Contenu du cours**

## **Module 1 : Présentation de l'Écosystème Power BI**

- Introduction
- Configuration technique recommandée
- Comprendre les différences entre les licences (libre, pro, et premium)
- À propos de l'écosystème de langages Power BI

## **Module 2 : Création de Jeux de Données**

- Créer des jeux de données provenant de bases de données relationnelles
- Import vs Direct Query vs Live Connection
- Créer des jeux de données provenant de Fichiers de données (\*.txt, \*.accdb, \*.xlsbs, \*.csv, \*.xml, \*.json, etc.)
- Créer des jeux de données d'autres sources

## **Module 3 : Transformation des Données**

- Définir les métadonnées
- Filtrer les lignes
- Trier les lignes
- Supprimer des colonnes
- Renommer des requêtes
- Bonnes pratiques (conventions de nommage, synonymes, commentaires, R, Python, création d'un modèle d'entreprise, etc.)
- Combiner (lier) des requêtes
- Création de tables "on the fly"

#### **Module 4: Premier travail avec les visuels**

- Création de visualisations dans Power BI
- Configuration des champs pour les visualisations
- Formatage des champs dans la modélisation
- Formatage des visuels
- Lignes d'analyse pour les visuels
- Formatage et configuration des pages

#### **Module 5 : Visualisation et Analyse**

- Créer des paramètres What If
- Créer des pages Tooltip et DrillThrough
- Passer de la vue Mobile/PC
- Filtrer et Fouiller les visuels
- Filtrage par segments/liste déroulantes
- Contrôler les liaisons entre élément et filtres
- Contrôler les influences des interactions des visuels
- Mise à jour des données
- Planifier automatiquement les mises à jour
- Exporter un modèle de données en tant que TCD dans Excel
- Analyseur de performance

#### **Module 6 : Gestion des Données et Calculs DAX**

- Définir les métadonnées
- Filtrer les lignes
- Trier les lignes
- Supprimer des colonnes

#### **Module 7 : Organisation avancée des données**

- Comportement des paramètres Power Query avec les modèles de fichier Power BI
- Création d'une table de dates
- Personnalisation et Contrôles
- Créer des hiérarchies ou dossiers/sous-dossiers de mesures
- Configurer les propriétés
- Utiliser des paramètres dynamiques
- Créer une table de calendrier (en DAX)

#### **Module 8 : Gestion des Relations et Mesures DAX**

- Combiner (fusionner) des requêtes
- Ajouter une colonne
- Concaténer des colonnes
- Créer des relations

#### **Module 9 : Outils et Compléments**

- Outils relatifs (Excel Analyzer, Gateway, Report Paginator)
- Compléments recommandés (DAX Studio, DAX Formatter, Power BI Helper, Theme Generator, etc.)

#### **Module 10 : Publication et partage de rapport**

- Publier un rapport
- Utiliser les bookmarks de Power BI Services
- Partager un rapport et gérer les partages
- Générer un QR code pour faciliter le partage
- Créer/Gérer et utiliser des Datasets

#### **Documentation**

Support de cours numérique inclus

#### **Profils des participants**

- Ingénieurs
- Business analysts
- Data analysts et financiers
- Utilisateurs d'Excel souhaitant automatiser leur travail de manière plus efficace qu'avec les macros

#### **Connaissances Préalables**

Pas de prérequis

#### **Objectifs**

- Avoir les compétences nécessaires à l'utilisation de Power BI pour acquérir et transformer des données
- Améliorer les données pour l'analyse et la production de rapports et de tableaux de bord
- Se préparer aux formations Power Query, DAX et Power BI Service

**Description** Formation Power BI - Prise en Main **Niveau** Fondamental **Prix de l'inscription en Présentiel (CHF)** 2300 **Prix de l'inscription en Virtuel (CHF)** 2150 **Durée (Nombre de Jours)** 3 **Reference** MPB-11